### **AutoCAD Crack Free Download For Windows**

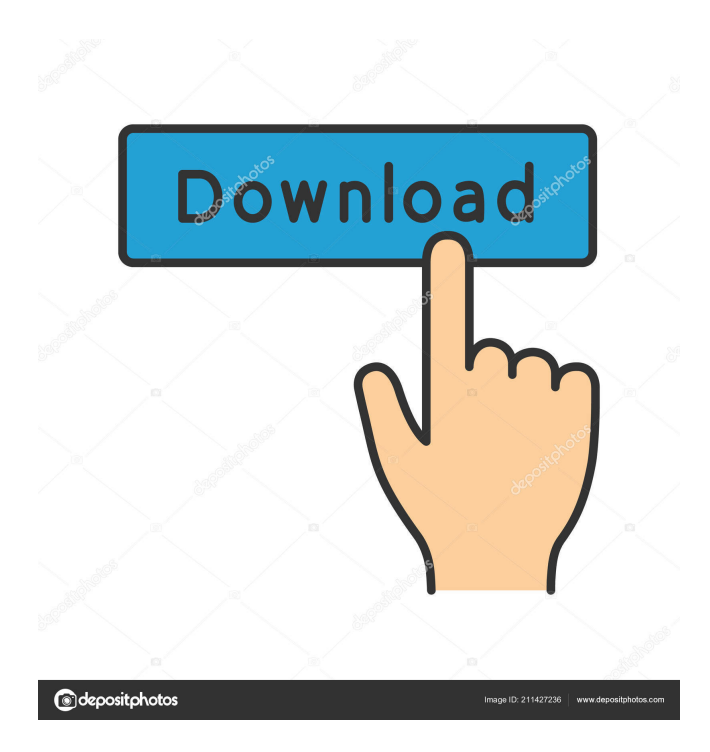

## **AutoCAD Crack Full Product Key Free Download For Windows [Latest-2022]**

A modular grid layout creates the automatic drawing of a new house plan based on a brief and takes about ten minutes to do. Base floor plan using: 2 x 8 grid Each unit is set to a certain size and the floor plan is based on a blueprint of a house. The floor plan can be either "drawn" by a user or "already done". Entering addresses is easy with the address search tool. Using Vector mesh, multiple floors, roofing, and walls are possible. Multi-axis dimensioning is available. The plan can be saved as one file with.dwg,.pdf,.ai, and.eps formats. Vector mesh based on 2 x 8 grid 2 x 8 grid is an application for creating, editing, and printing 2D and 3D maps with a grid spacing of 2, 4, 6, 8, and 10 by 10 inches. It is useful for designing, planning, and teaching about spatial relationships. Vector-mesh example on 2 x 8 grid The vector-mesh in the following figure uses a very simple grid with 2x2 square cells. The vertices of a polygon are defined by the coordinates of the four corner points and the length of each side. The width of each side is half the unit width specified in the property box of the tool. Vector-mesh example on 2 x 8 grid Because you can use any unit for the mesh, the number of vertices doesn't need to be a multiple of 4. For example, you can use 2x2, 3x3, 5x5, and 6x6 squares, or square, hex, pentagon, and decagon meshes. The following picture shows the vertex of a pentagon on a 3x3 grid. Vertex of a pentagon on a 3x3 grid You can also use a tessellation or even a triangle or rectangle grid. You can use any number of cells on each side. You can use any number of cells on each side. Here is an example of a 2x2 grid on a template for a house. A 2x2 grid

on a template for a house Autodesk provides additional templates on their website for: square grids (2x2, 4x4, and 6x6), rectangular grids (2

#### **AutoCAD Patch With Serial Key**

Version history AutoCAD LT was first released in 1997. Over the years, the program has been built on several platforms with many versions released. The main current versions are: Product releases AutoCAD 2003 (and 2003 SP1) The release of AutoCAD 2003 was January 15, 2003. It added a lot of new features, but it also introduced some core problems. Some of these were fixed with the patch released in March 2003. To date, AutoCAD 2003 is the last version to have 2-D wireframe support, and 2-D construction in general. It also does not support 2-D drafting styles other than the 2-D dimensions introduced in AutoCAD 2004. Also, from AutoCAD 2003 to AutoCAD 2009 there was no support for Windows XP. AutoCAD 2004 (and 2004 SP1) The release of AutoCAD 2004 was March 16, 2004. Many of the features introduced in AutoCAD 2003 were introduced in AutoCAD 2004. AutoCAD 2004 was the first release to support a 32-bit version. AutoCAD 2004 was the first version of AutoCAD to support the DXF format. It was also the first release to support the Equation Editor. AutoCAD 2004 was also the first release to support HTML editing and multiple clipboards. AutoCAD 2004 also introduced the ability to share projects, workspaces and drawings, and has been extended to allow multiple applications to share these across the local network. AutoCAD was originally released with two basic drawing units, the US system of measurement and the Imperial system, but since AutoCAD 2004 these units have been replaced with the Metric system (other than AutoCAD Architecture), and the User defined (the xy system is no longer the only unit used). Support for the metric system was further expanded in AutoCAD 2005. The new xy and Metric units automatically display correctly in AutoCAD 2004 (and up). However, it was not until AutoCAD 2005 that it was possible to control the display of the metric units in the current drawing, by choosing AutoCAD to automatically display the metric units in the current drawing. AutoCAD also introduced the ability to measure to a fraction of a millimeter. AutoCAD 2005 (2005 SP1 and later) The release of AutoCAD 2005 was September 29, 2005. AutoCAD 2005 introduced new capabilities in the xy drawing unit. The minimum unit 5b5f913d15

## **AutoCAD Crack+ Torrent (Activation Code) Latest**

Connect your laptop with your Autodesk account. Connect with your account. Press Enter and you will be asked for authorization, then press Enter again. You will be presented with an error message, just press Enter again and click on 'Ok'. You will then be asked to reenter your username and password, type it in and click ok. Click on the 'Start' button. You will now be prompted to enter your license key. Enter the license key and click ok. Your Autocad will start downloading and after it's finished you will have an Autocad Window pop up. Tutorial 2- How to install a new autocad 2012 Download Autocad 2012 from the Autodesk website When you download the Autocad you need to extract it and get the platform.xml file. Extract the Autocad with the file manager you have installed on your computer. Make sure that you have installed the required plug-in to be able to read the platform.xml file. Open the Autocad folder you just created and find platform.xml. You will see the following files in the folder, rename the platform.xml to autocad 2012.xml Rename the keygen to autocad\_2012.exe Double click on the autocad\_2012.exe file After you click ok you will see the license key. Enter the license key and click ok. Your Autocad will start downloading and after it's finished you will have an Autocad Window pop up. Tutorial 3- How to install Autocad 2010 Download Autocad 2010 Extract the Autocad you have downloaded with the file manager you have installed on your computer. Make sure that you have installed the required plug-in to be able to read the platform.xml file. Open the Autocad folder you just created and find platform.xml. You will see the following files in the folder, rename the platform.xml to autocad\_2010.xml Rename the keygen to autocad\_2010.exe Double click on the autocad\_2010.exe file After you click ok you will see the license key. Enter the license key and click ok. Your Autocad will start downloading and after it's finished you will have an Autoc

#### **What's New In?**

The new Markup Assist feature is only available to Enterprise customers. To turn on Markup Assist, go to Help | About Markup Assist. AutoCAD 2020 was the first release to support the emerging feature of Audio Cueing. Now, the same AutoCAD features are available to both AutoCAD LT and AutoCAD LT 2019. (video: 1:40 min.) The new Markup Import feature enables you to incorporate feedback from printed paper or PDFs into your AutoCAD drawings. (video: 1:15 min.) Video of new features: Getting started AutoCAD 2023 has no major changes to the interface, but there are some changes to the ribbon. With the AutoCAD LT 2019 release, changes to the ribbon came in two waves. In AutoCAD LT 2019, the ribbon looks similar to AutoCAD, but the icons and many commands have been rearranged. In AutoCAD LT 2023, the ribbon looks like the AutoCAD Professional 2019, but the order and appearance are closer to the AutoCAD LT 2019 ribbon. In the past, when you installed the first AutoCAD release, your installation created a template for the interface. This template enabled you to create documents from the Autodesk Creative Cloud, which is now called the Autodesk 360 suite, and the webbased app Autodesk 360. With AutoCAD 2023, the interface and most commands are changed to match the ribbon and terminology in AutoCAD Professional 2019. With this release, you can create documents directly from Autodesk 360 as well as from the Autodesk 360 web-based app. You can follow the same installation and update process as you would with AutoCAD 2023. You can also install AutoCAD as a desktop application on macOS and Windows. After the installation, you will have access to the features described in this article. For more information, see Desktop AutoCAD. To install AutoCAD 2023, go to the AutoCAD Web Store. Click the Autodesk Products category in the left menu, and then select AutoCAD in the top menu to open the Autodesk Store. Search for AutoCAD 2023, select the installer, and follow the installation instructions.

When you finish the installation, a configuration wizard will launch. In the Configuration wizard, select Configure AutoCAD Environment in

# **System Requirements For AutoCAD:**

Windows XP Windows Vista Windows 7 Windows 8 Mac OS X (10.8.x) Ubuntu Linux Command Prompt version 0.9.4 (or later) Java version 1.6 or 1.7 Memory: 8 GB Space: 40 MB Installer and Readme file compressed to 4 MB Sending source code zip file to the address "here" (Username: S-11x00, Password: S-11x00) The author

<http://www.flyerbee.com/?p=158997> <https://millicanreserve.com/wp-content/uploads/2022/06/AutoCAD-12.pdf> <https://www.iviaggidimanublog.it/?p=10013> [https://www.onk-group.com/autocad-24-2-crack-with-license-code-mac-win](https://www.onk-group.com/autocad-24-2-crack-with-license-code-mac-win-updated-2022/)[updated-2022/](https://www.onk-group.com/autocad-24-2-crack-with-license-code-mac-win-updated-2022/) <https://giessener-daemmstoffe.de/wp-content/uploads/2022/06/tarnmel.pdf> <https://wakelet.com/wake/bJpbasPkMAJQ2OzpBFxhD> <https://polydraincivils.com/wp-content/uploads/2022/06/AutoCAD-19.pdf> <https://romans12-2.org/autocad-2020-23-1-crack-with-full-keygen-download/> [https://mia.world/upload/files/2022/06/fvjSdHUV19gMVFOzTXnz\\_07\\_e3800fc65f7442](https://mia.world/upload/files/2022/06/fvjSdHUV19gMVFOzTXnz_07_e3800fc65f744214378e2a372a3dba56_file.pdf) [14378e2a372a3dba56\\_file.pdf](https://mia.world/upload/files/2022/06/fvjSdHUV19gMVFOzTXnz_07_e3800fc65f744214378e2a372a3dba56_file.pdf) [https://www.dejavekita.com/upload/files/2022/06/7Qr9FFbwgkyoYXaP2Cxa\\_07\\_0cadbf](https://www.dejavekita.com/upload/files/2022/06/7Qr9FFbwgkyoYXaP2Cxa_07_0cadbf8e6dfb16b636fe096afb996f0a_file.pdf) [8e6dfb16b636fe096afb996f0a\\_file.pdf](https://www.dejavekita.com/upload/files/2022/06/7Qr9FFbwgkyoYXaP2Cxa_07_0cadbf8e6dfb16b636fe096afb996f0a_file.pdf) [https://sbrelo.com/upload/files/2022/06/LQzW3bpCm5lbLsMZUgri\\_07\\_cc66b409ccfa21](https://sbrelo.com/upload/files/2022/06/LQzW3bpCm5lbLsMZUgri_07_cc66b409ccfa2124dbd264492ac614c5_file.pdf) [24dbd264492ac614c5\\_file.pdf](https://sbrelo.com/upload/files/2022/06/LQzW3bpCm5lbLsMZUgri_07_cc66b409ccfa2124dbd264492ac614c5_file.pdf) <https://www.hony.nl/wp-content/uploads/penmneya.pdf> <http://shop.chatredanesh.ir/?p=17314> [https://popstay.info/upload/files/2022/06/Ny6EHOv2qeKzxVN9spYH\\_07\\_cc66b409ccfa](https://popstay.info/upload/files/2022/06/Ny6EHOv2qeKzxVN9spYH_07_cc66b409ccfa2124dbd264492ac614c5_file.pdf) [2124dbd264492ac614c5\\_file.pdf](https://popstay.info/upload/files/2022/06/Ny6EHOv2qeKzxVN9spYH_07_cc66b409ccfa2124dbd264492ac614c5_file.pdf) <https://lusinda.ru/samorazvitie/autocad-20-0-crack-with-key-free-download.html> [http://18.138.249.74/upload/files/2022/06/4hUPpJJfRTHXKkJQRf1c\\_07\\_e3800fc65f74](http://18.138.249.74/upload/files/2022/06/4hUPpJJfRTHXKkJQRf1c_07_e3800fc65f744214378e2a372a3dba56_file.pdf) [4214378e2a372a3dba56\\_file.pdf](http://18.138.249.74/upload/files/2022/06/4hUPpJJfRTHXKkJQRf1c_07_e3800fc65f744214378e2a372a3dba56_file.pdf) <http://www.flyerbee.com/?p=158999> <https://onsitegames.com/wp-content/uploads/2022/06/quandary.pdf>

<http://fotoluki.ru/?p=3270>

<http://www.astrojan.nl/wp-content/uploads/2022/06/AutoCAD-12.pdf>